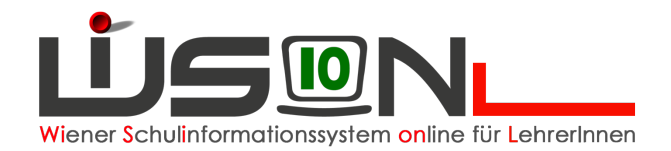

## **Kennwortverlust**

## **Zielgruppe:**

Lehrer/innen

## **Vorfall:**

Sollte einmal ein Kennwort in Vergessenheit geraten, kann eine Kennwortrücksetzung beantragt werden.

In diesem Fall wird dem/der Lehrer/in ein neues Initialpasswort zugeordnet, mit dem ein Login mit anschließender Aufforderung zur Passwortänderung möglich ist.

## **Vorgang:**

Die Anforderung ist durch die jeweilige Dienstaufsicht durchzuführen. Dabei ist folgende Vorgehensweise für Personal an Schulen einzuhalten:

Die Schulleitung schickt eine E-Mail mit allen notwendigen Daten an die eigene Inspektionskanzlei:

Betreff: **Kennwort ändern für Wision**.

Inhalt:

**Ich ersuche um Änderung des Passwortes in WiSion für den User wl\........... Der User ist am ........... in der Zeit von ...... bis ...... Uhr unter der Telefonnummer ........... erreichbar.** 

Ein/e Mitarbeiter/in der IK leitet diese E-Mail in Folge an den Help-Desk-MA 14 weiter

Es erfolgt ein baldiger Rückruf seitens der MA 14 unter der angegebenen Telefonnummer. Das neue Passwort wird bekannt gegeben und muss sofort auf ein neues eigenes geändert werden.